## **Wydział Nauk Ekonomicznych** kierunek: **Finanse i Rachunkowosć, 1 stopień**

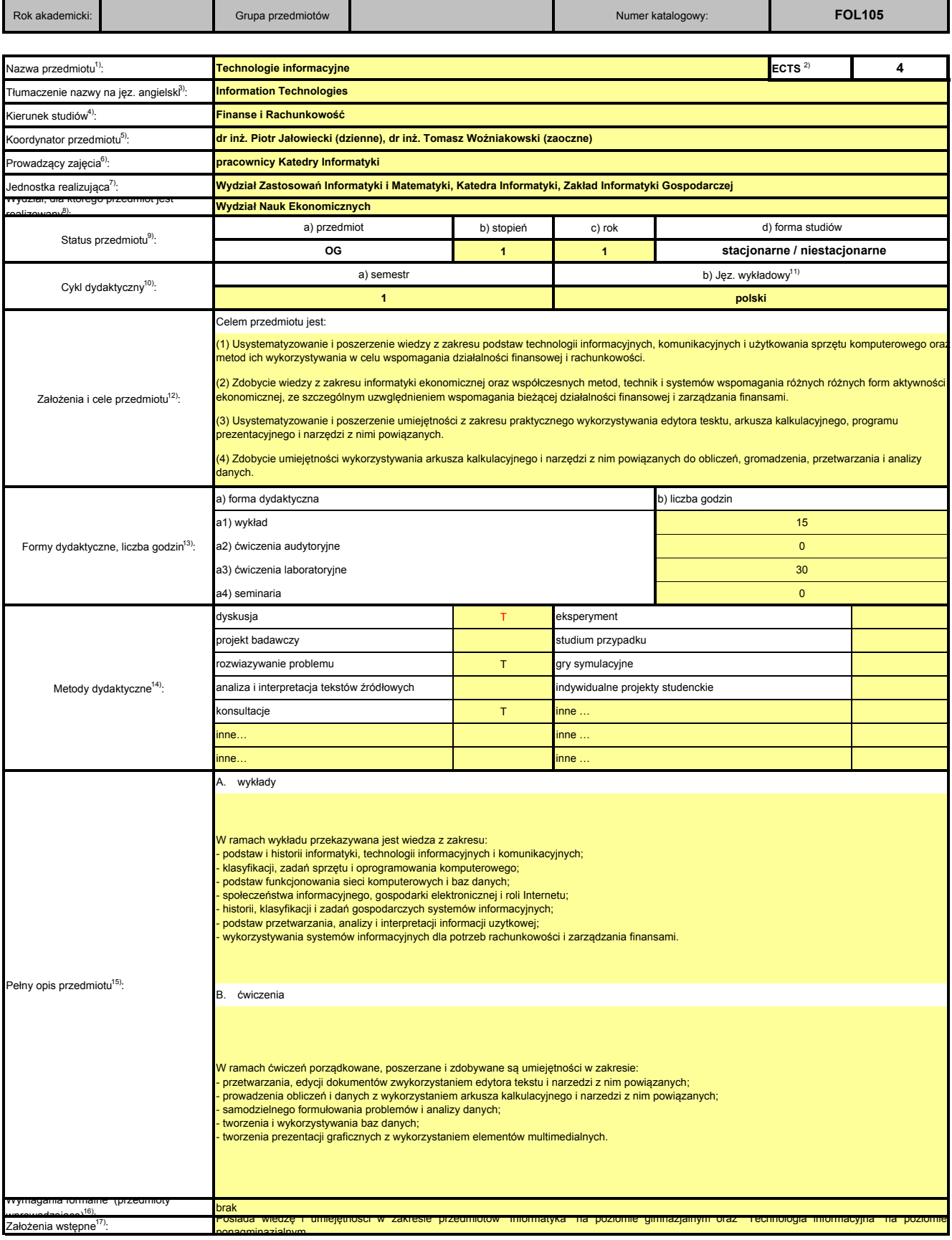

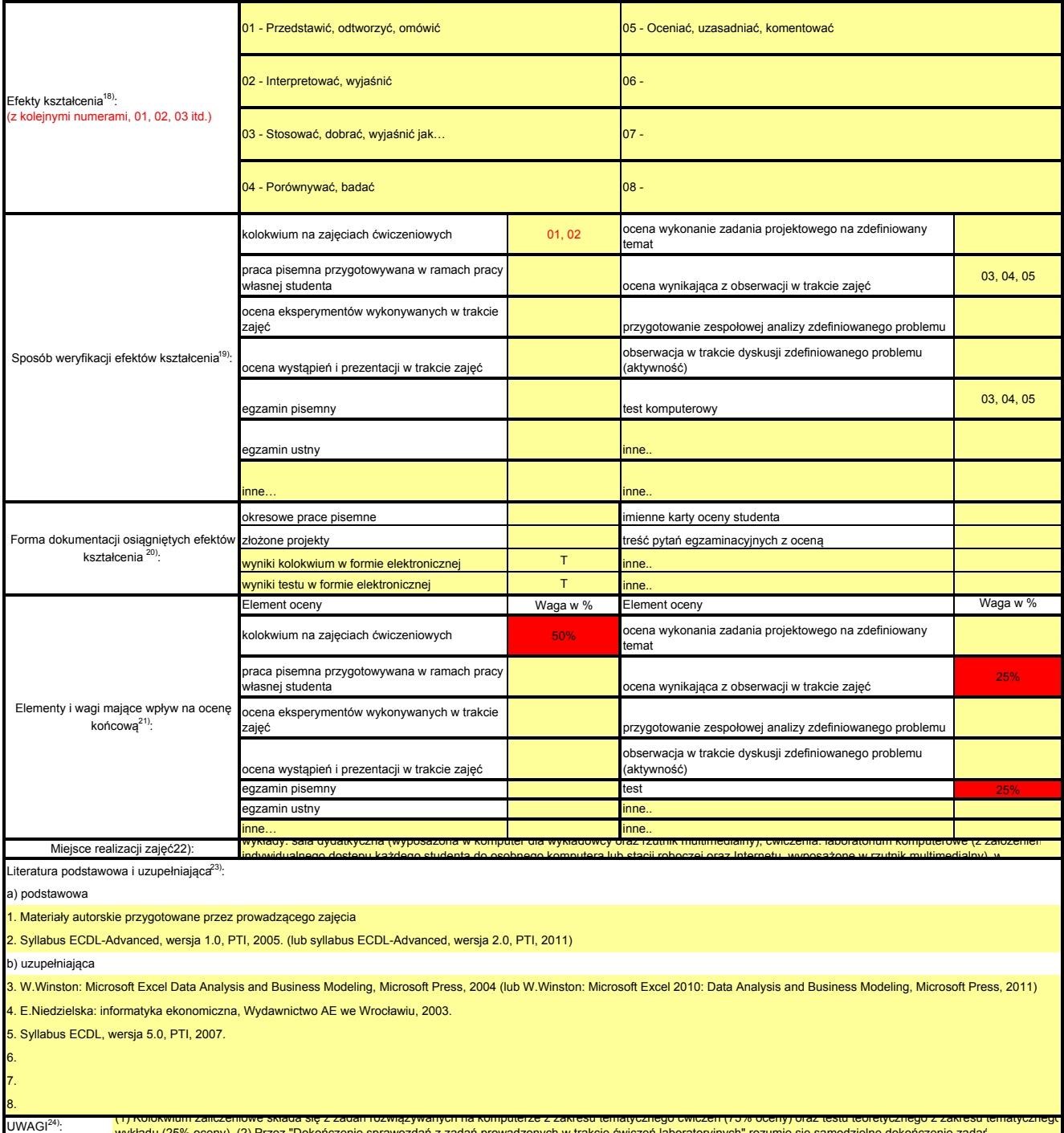

wykładu (25% oceny). (2) Przez "Dokończenie sprawozdań z zadań prowadzonych w trakcie ćwiczeń laboratoryjnych" rozumie się samodzielne dokończenie zadań